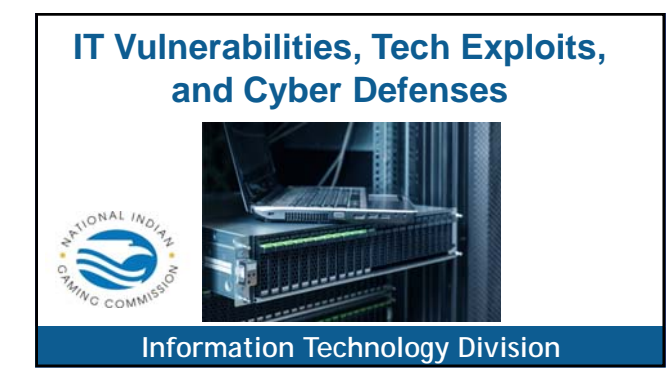

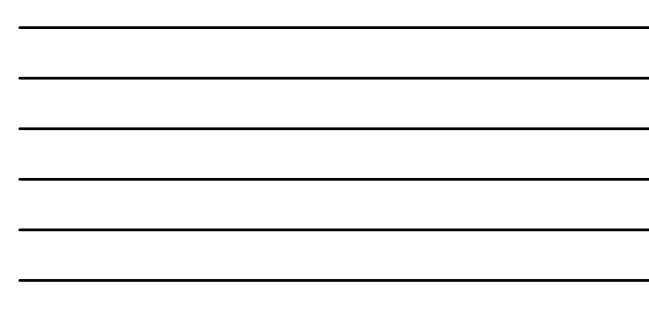

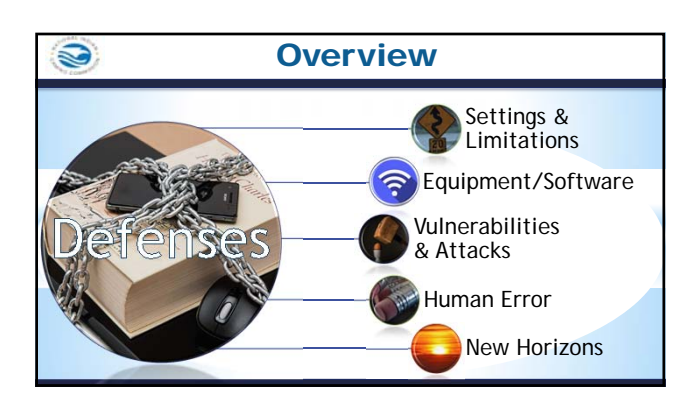

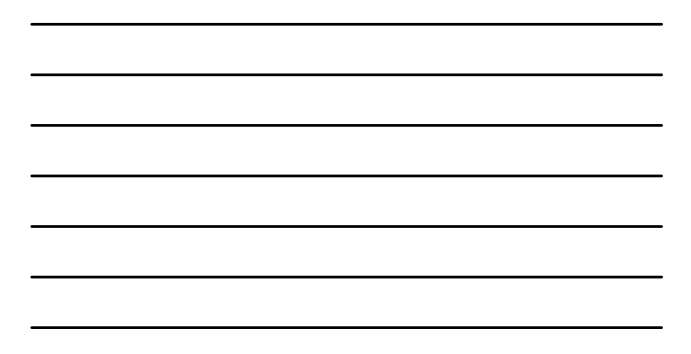

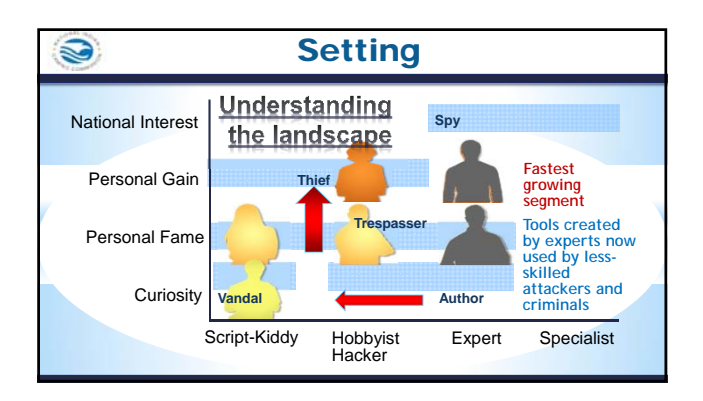

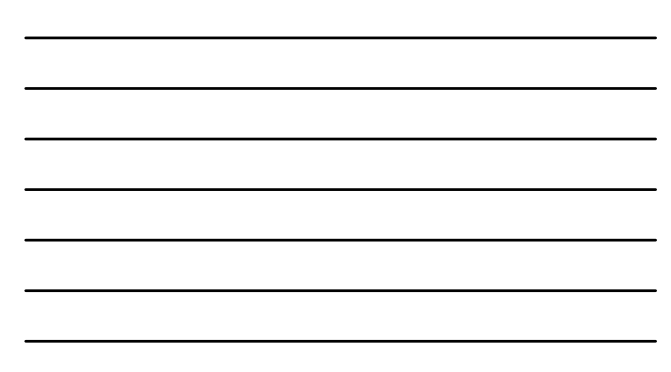

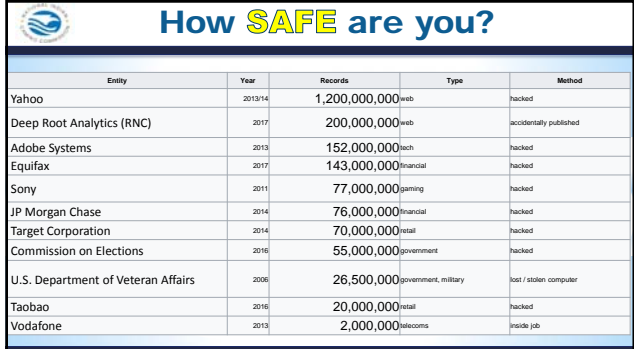

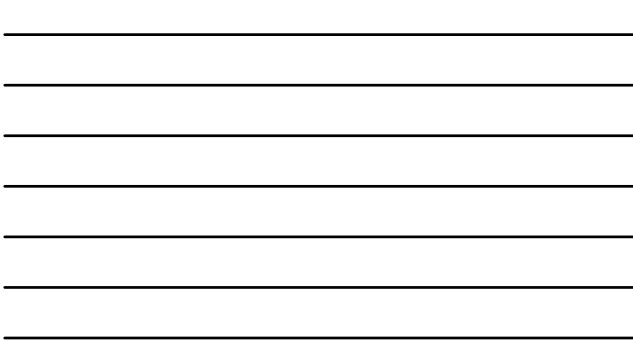

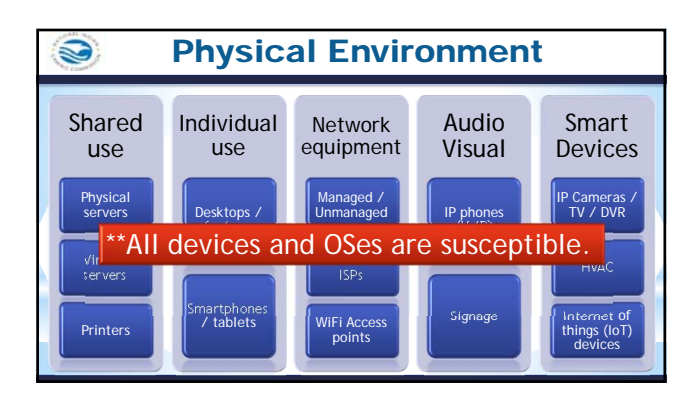

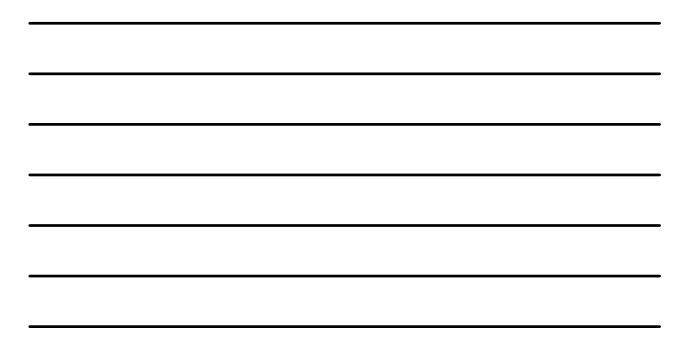

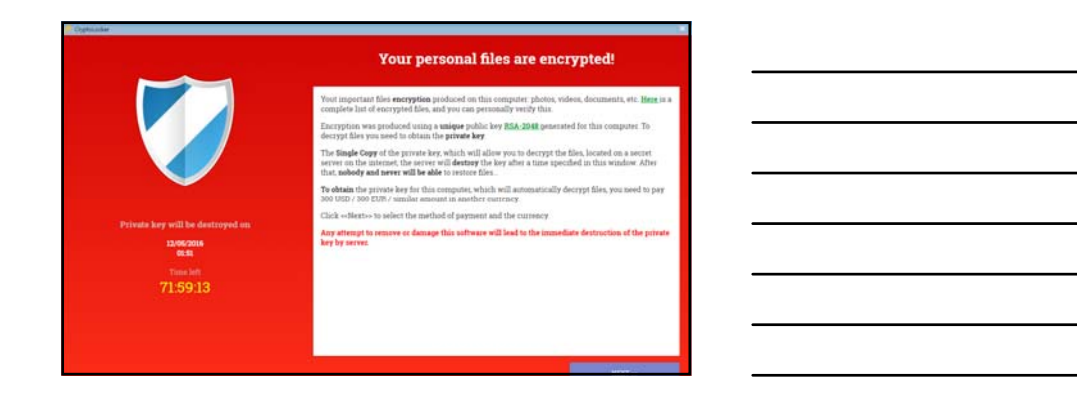

2

#### Attacks, Tools and Terminology S

### **Denial of Service (DoS)**

- ▶ Denial of Service or (DoS) or Distributed Denial of Service Attacks (DDoS)
- Deny service to the intended machine or network resource
- Can originate from multiple sources
- > Made famous by "hacktivists"
- > Defenses?

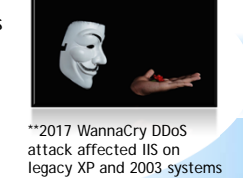

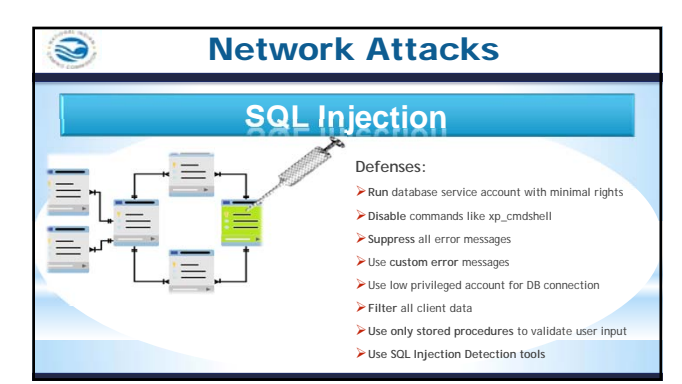

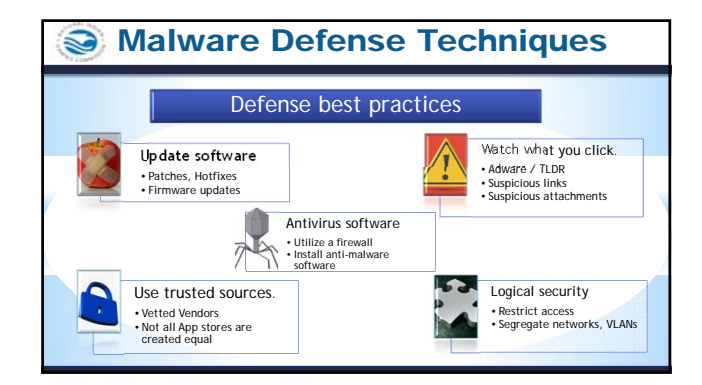

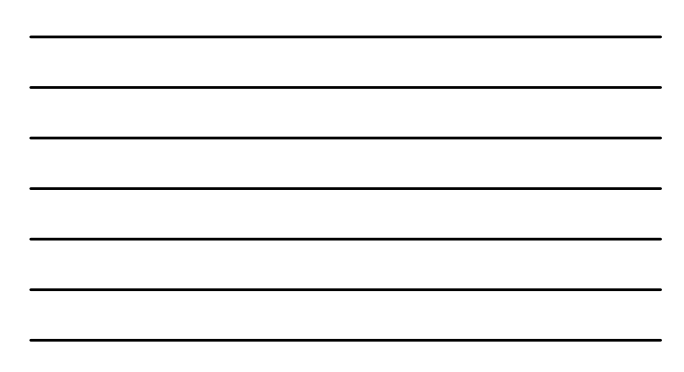

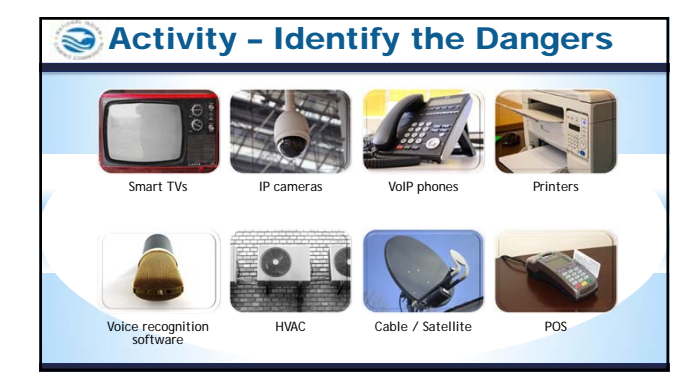

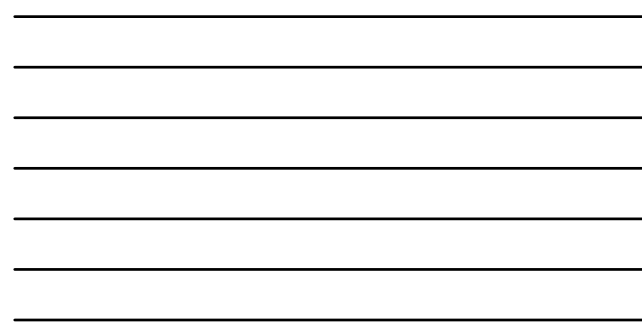

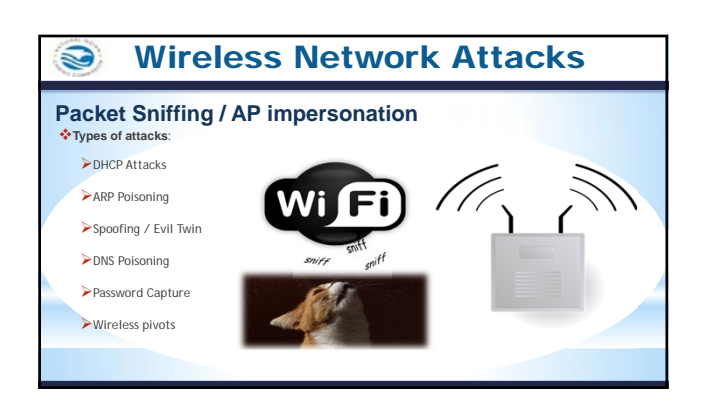

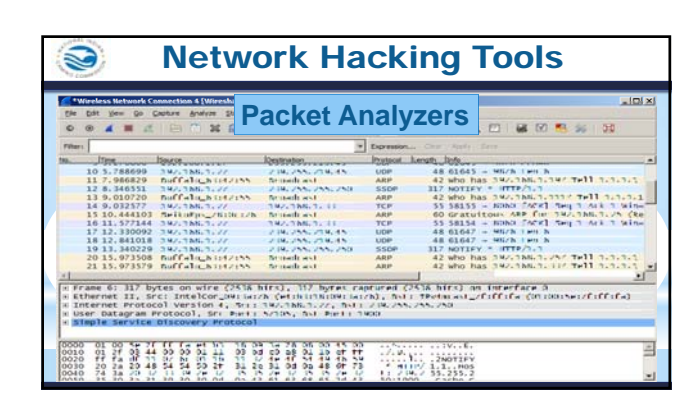

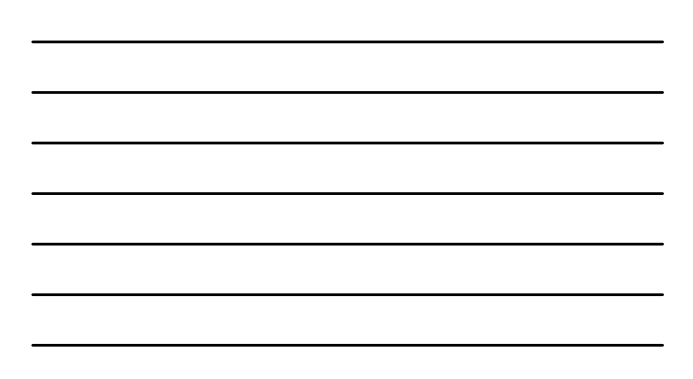

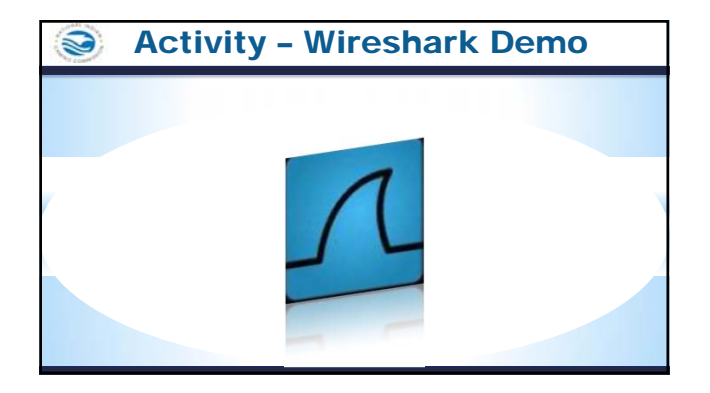

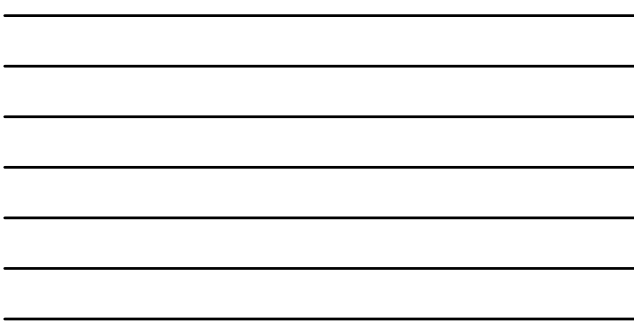

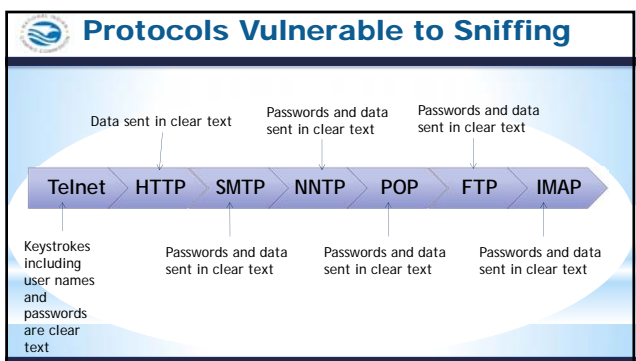

#### U Packet Sniffing Defenses

- **Restrict** physical access to the network.
- Use **encryption**.
- **Use MAC addresses**.
- Use **static IP address and static APR**
- **Turn off** network identification broadcasts (ESSIS / BSSID)
- Use **IPv6** instead of IPv4 protocol.
- Avoid **outdated** Access Point encryption methods such as
- **WEP** encryption!

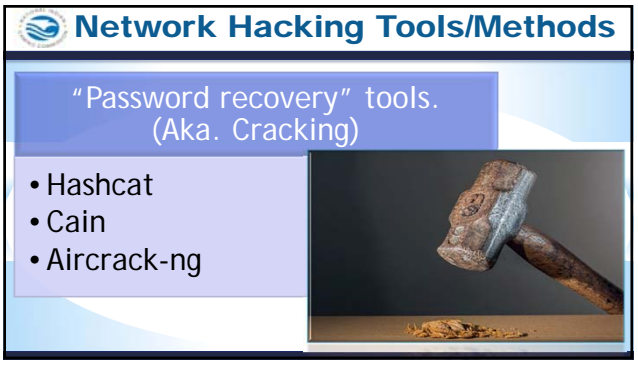

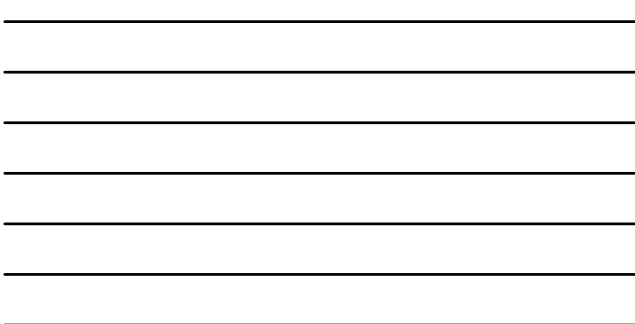

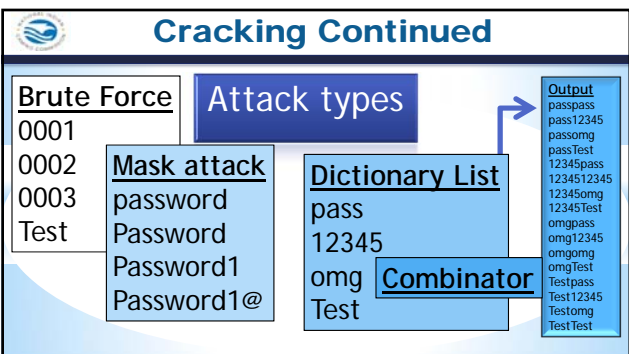

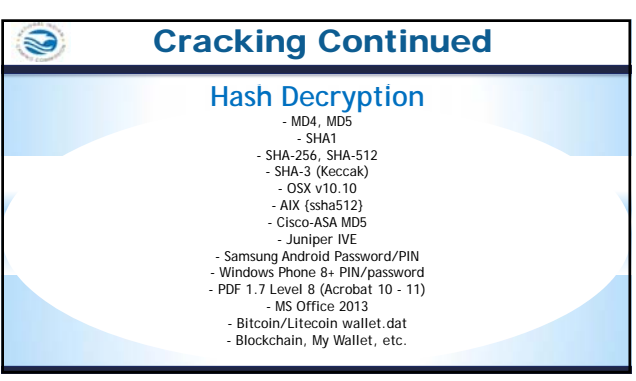

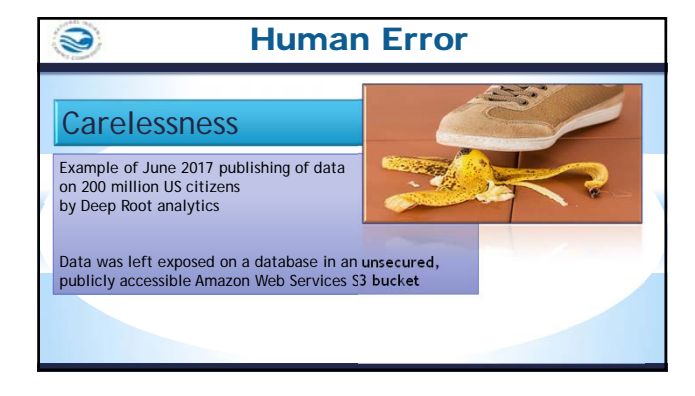

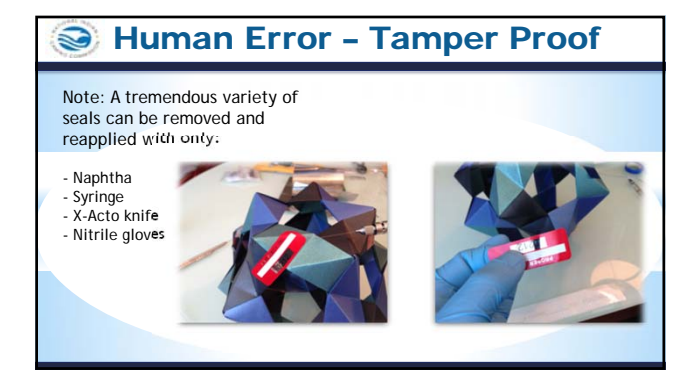

# **Human Error-Social Engineering**

The art of convincing people to reveal confidential information.

### Phases in a Social Engineering Attack

- **Research Target Company** Dumpster diving, websites, employees, tour company, etc.
- **Select Victim**
- Identify a frustrated employee
- **Develop Relationship** Build some type of personal relationship with the selected employee
- 
- **Exploit** Collect sensitive personal information (kids' names, birthdays), financial information or current company technologies

# **Human Error-Social Engineering**

## **Phishing**

- Designed to fraudulently obtain private information
- $\blacktriangleright$  Generally, does not involve personal contact, usually legitimate looking E-mail, websites, or other electronic means are involved in phishing attacks. (ie. QR codes. USB thumb drives, etc)

From: (carDC-transductions) (math) (cadibidity)<br>family (wednesday, August 25, 2004 11:57 PM  $\begin{minipage}{.4\linewidth} \begin{tabular}{l} \bf{CT1} \bf{ZENS} \bf{BANK} \end{tabular} \end{minipage}$ 

ashank.com Co

r Citizensbank, eans Customer,<br>spiler up-late and verification of the literarit Basicing Accounts, we could not verify your<br>nation. Editor your information has been changed or incongibite, as a result your access to<br>has be .<br>Die vollen bei der Sch To updat you account thermains and rart unag on severe please that isn't leave the last televal and the last televal in the last televal of the last televal in the last televal of the last televal in the last televal of th

. Here, Requests for information will be initiated by Chizens Bank, Business Dearative extensity requested through Customer Dappert. Sacerely,<br>Charastuak com<br>Business Department

# **Human Error-Social Engineering**

## **Dumpster Diving / Trashing**

**Large amounts of information can be collected through company trash, such as:**

company phone books - organizational charts - memos - system

calendars of meetings - events and vacations - company policy manuals

printouts of sensitive data or login names and passwords - printouts of source code

disks and tapes - company letterhead and memo forms - outdated hardware

# **Human Error-Social Engineering**

### **Persuasion**

Hackers employ social engineering from a psychological point-of-view

Basic methods include:

- $\blacktriangleright$  impersonation
- $\triangleright$  conformity
- $\triangleright$  diffusion of responsibility (Not my job)
- $\blacktriangleright$  plain old friendliness

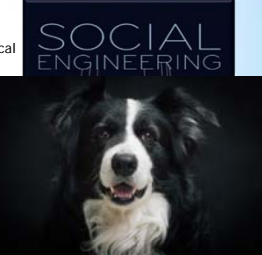

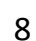

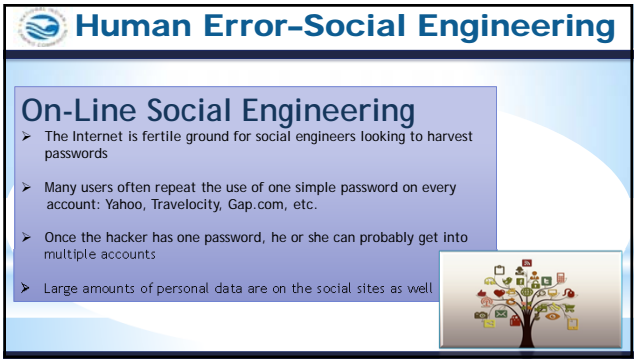

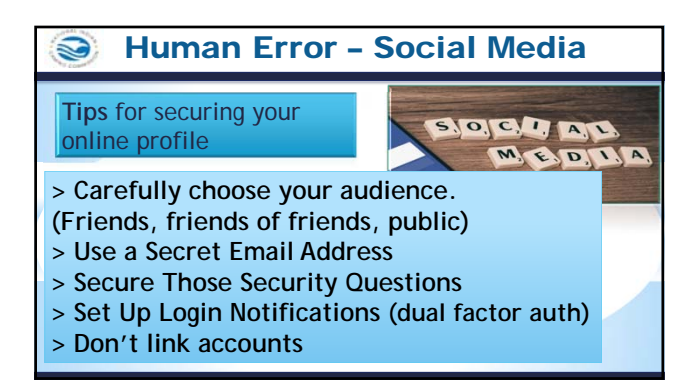

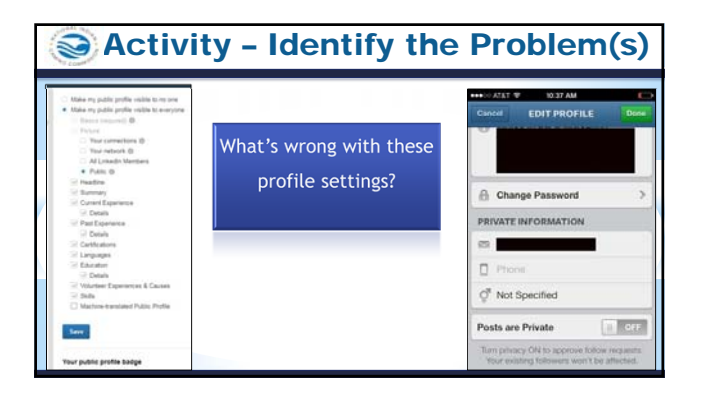

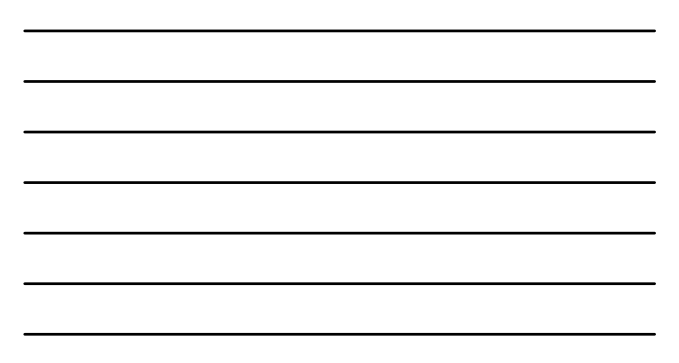

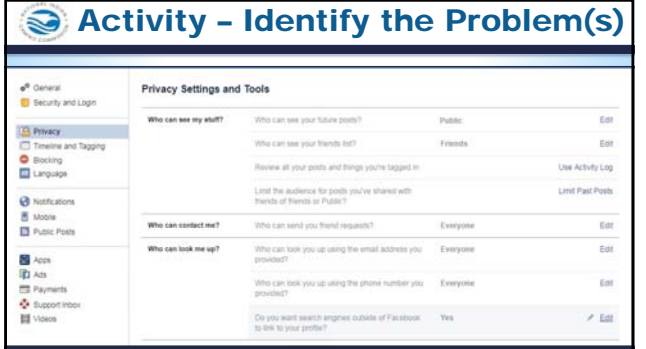

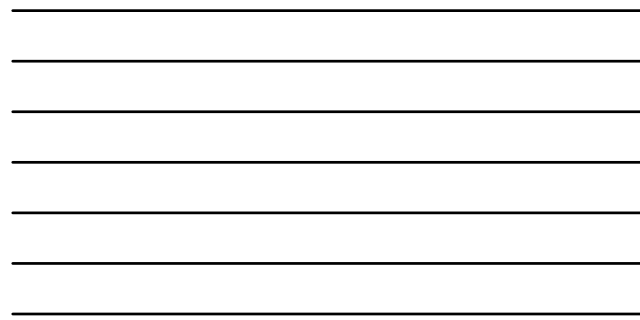

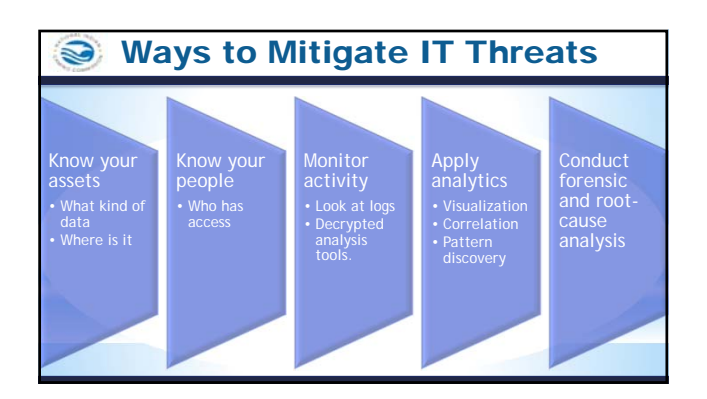

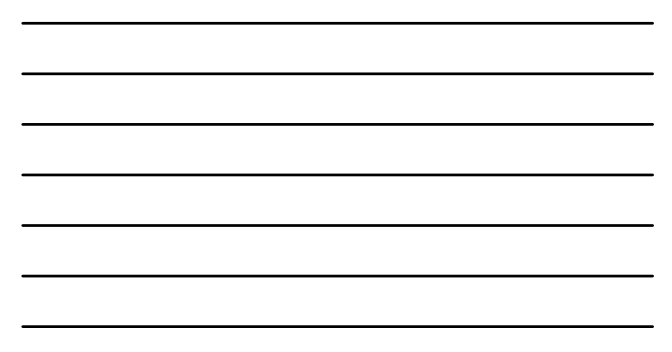

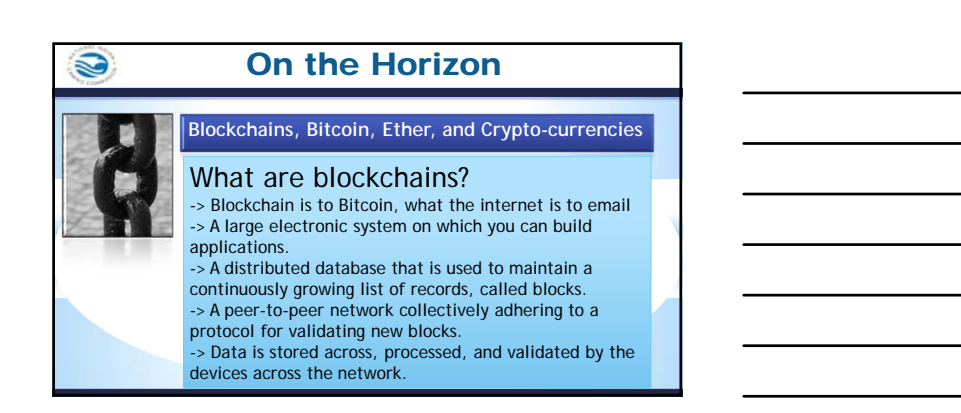

#### S On the Horizon On the Horizon

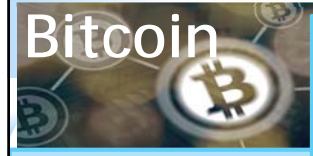

- Crypto currency - Peer to peer electronic cash system - No reserve no backing

- High degree of anonymity - Code not an ID represents digital signature

### - Bitcoin is **one particular**  application of blockchain technology.

- The act of verifying the transactions "the chain" generates new bitcoins for the verifier.

#### On the Horizon S Etherium and Smart Contracts Uses and **Dangers** of (Dapp) > Etherium is a usage of blockchain Decentralized applications: technology. Mining ether cryptocurrency > Not controlled by individual > Etherium focuses on running the programming code of a decentralized > Immutable, zero downtime, application not just currency. tamperproof > Difficult to correct. > Smart Contracts are self operating > Private blockchains potentially computer programs that operate on the blockchain. susceptible to group corruption

# On the Horizon

## Facial recognition

 $\blacktriangleright$  Rapidly evolving technology

S

- Benefits of combating theft, trafficking
- Used for biometric identification and eventually payments
- Potentially combined with other tech such as drones

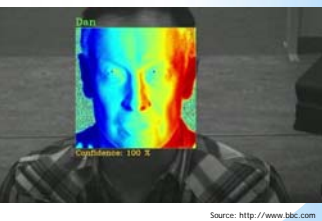

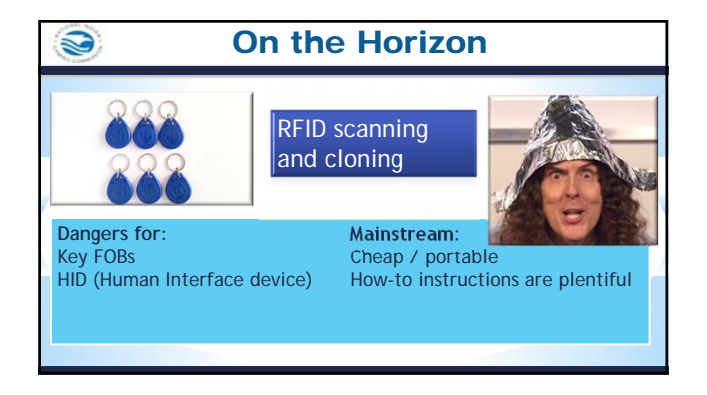

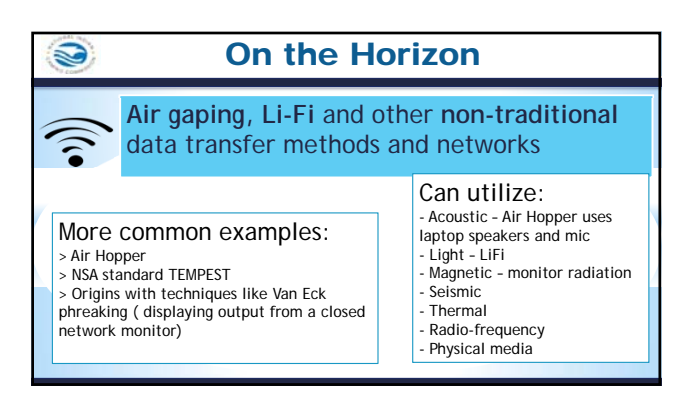

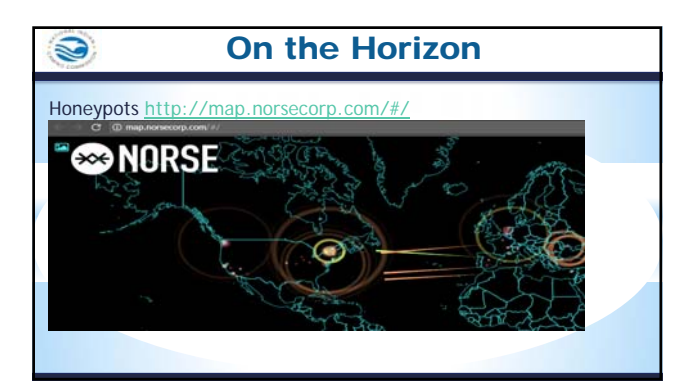

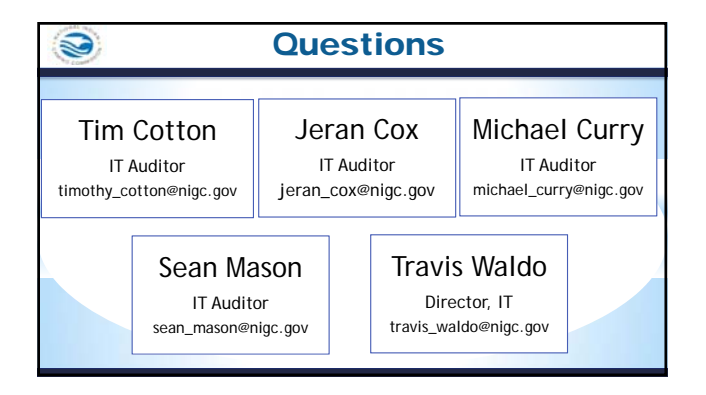

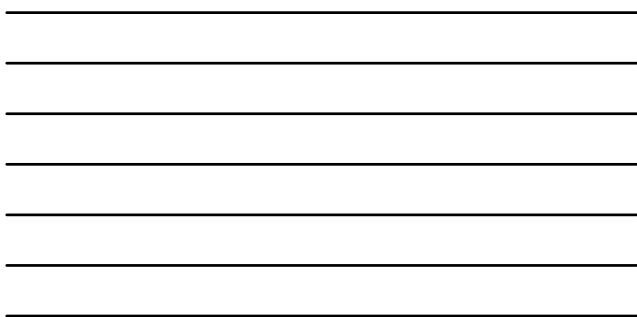

 $\overline{a}$ 

#### Course Evaluation S

- Provide an honest assessment of your experience
- Written suggestions and 理 comments are greatly appreciated and allow us to improve your experience

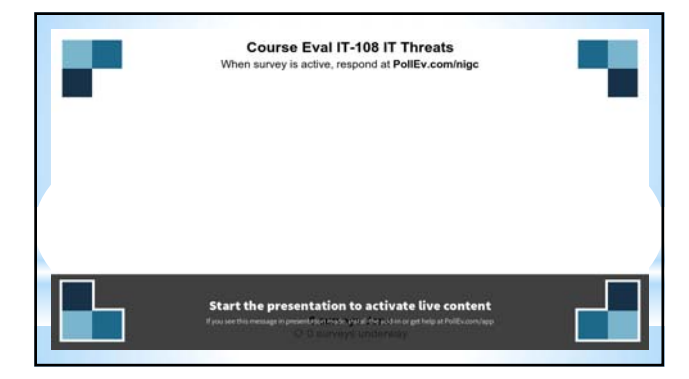